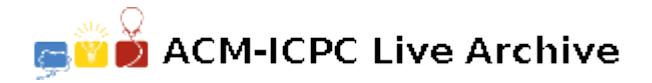

# **3426 Take Your Vitamins**

Manufacturers of food products are required to place nutrition information labels on their packages. A major part of this information is a listing of important vitamins and minerals, listing both the amount of the chemical present in one serving and the percentage of an adult's minimum daily requirement for that chemical.

Write a program to help prepare these nutritional labels by computing that percentage from the information on the amount present in one serving and the amount constituting the minimum daily requirement.

#### **Input**

Input consists of one or more lines, each of the form:

*A U R V*

where *A* is the amount of a vitamin/mineral present in one serving of the food product, *U* is the units in which *A* is measured, R is the minimum daily requirement for that vitamin/mineral, measured in the same units as *A*, and *V* is the name of that vitamin/mineral.

*A* and *R* will be floating point numbers. *U* will be a string of alphabetic characters with no embedded spaces. *V* will be a string of characters, possibly including spaces. *A*, *U*, *R*, and *V* will be separated from one another by exactly one space, and *V* is terminated by the end of the input line.

End of the input is signaled by a line in which *A* is negative.

### **Output**

For each line of input data, your program should determine the percentage of the recommended daily requirement being provided for that vitamin/mineral. If it is at least 1%, your program should print a line of the form

#### *V A U P*%

where  $V$ ,  $A$ , and  $U$  are the quantities from the input, and  $P$  is the percentage of the minimum daily requirement represented by the amount *A*.

*V* should be printed left-justified on the line. *A* should be printed with 1 digit precision, and *P* with zero digits precision.  $V$ ,  $A$ ,  $U$ , and  $P$  should be separated by one space each.

After the last such line, your program should print a line stating

#### Provides no significant amount of:

followed by a list of the names of all vitamins/minerals which are provided as less than 1% of the minimum daily requirement. These should be printed one name per line, in the order they occurred within the input.

### **Sample Input**

```
3500.0 iu 5000.0 Vitamin A
60.0 mg 60.0 Vitamin C
0.15 g 25.0 Fiber
109. mg 990. Phosphorus
```
0.0 mg 1000.0 Calcium 25.0 mg 20.0 Niacin  $-1.0$  x 0.0 x

## **Sample Output**

Vitamin A 3500.0 iu 70% Vitamin C 60.0 mg 100% Phosphorus 109.0 mg 11% Niacin 25.0 mg 125% Provides no significant amount of: Fiber Calcium